# Package 'ecotraj'

April 27, 2022

<span id="page-0-0"></span>Type Package

Title Ecological Trajectory Analysis

Version 0.0.3

Date 2022-04-23

Description Assists ecologists in the analysis of temporal changes of

ecosystems, defined as trajectories on a chosen multivariate space, by providing a set of trajectory metrics and visual representations (see De Caceres et al. (2019) [<doi:10.1002/ecm.1350>](https://doi.org/10.1002/ecm.1350)

and Sturbois et al. (2021) [<doi:10.1016/j.ecolmodel.2020.109400>](https://doi.org/10.1016/j.ecolmodel.2020.109400)). Includes functions to estimate metrics for individual trajectories (length, directionality, angles, ...) as well as metrics to relate pairs of trajectories (dissimilarity and convergence).

Depends R (>= 3.4.0), Rcpp (>= 0.12.12)

Imports Kendall, MASS

LinkingTo Rcpp

License GPL  $(>= 2)$ 

URL <https://emf-creaf.github.io/ecotraj/>

LazyLoad yes

Encoding UTF-8

NeedsCompilation yes

RoxygenNote 7.1.2

Suggests vegclust, knitr, rmarkdown, RColorBrewer, smacof, vegan, ggplot2, hrbrthemes, scales, tidyr, viridis

VignetteBuilder utils, knitr

Author Miquel De Cáceres [aut, cre], Anthony Sturbois [aut]

Maintainer Miquel De Cáceres <miquelcaceres@gmail.com>

Repository CRAN

Date/Publication 2022-04-27 13:30:18 UTC

# <span id="page-1-0"></span>R topics documented:

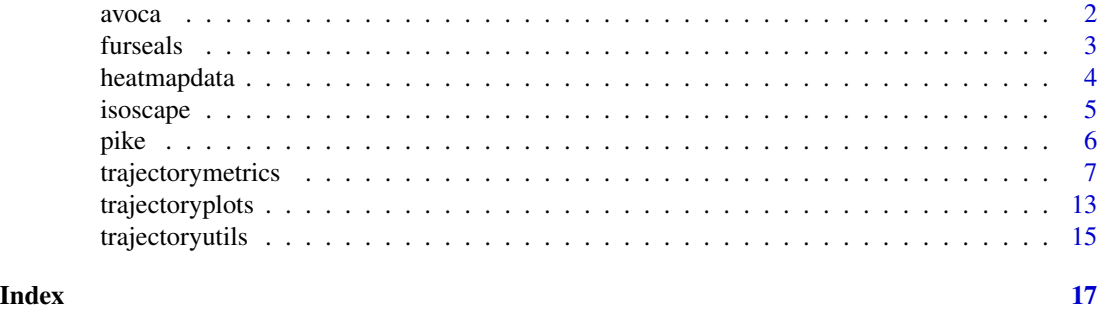

avoca *Avoca permanent plot dataset*

#### **Description**

Example dataset with data from 8 permanent forest plots located on slopes of a valley in the New Zealand Alps. The study area is mountainous and centered on the Craigieburn Range (Southern Alps), South Island, New Zealand. Forests plots are almost monospecific, being the mountain beech (Fuscospora cliffortioides) the main dominant tree species. Previously forests consisted of largely mature stands, but some of them were affected by different disturbances during the sampling period (1972-2009) which includes 9 surveys.

#### Format

Three data items are included:

avoca\_strat An object of class stratifiedvegdata (see function stratifyvegdata from package 'vegclust') with structural and compositional data.

avoca\_sites A vector identifying sampled sites of each element in avoca\_strat.

avoca surveys A vector identifying surveys of each element in avoca\_strat.

#### Source

New Zealand National Vegetation Survey (NVS) Databank (https://nvs.landcareresearch.co.nz/).

#### References

Allen, R. B., P. J. Bellingham, and S. K. Wiser. 1999. Immediate damage by an earthquake to a temperate montane forest. Ecology 80:708–714.

Harcombe, P. A., R. B. Allen, J. A. Wardle, and K. H. Platt. 1998. Spatial and temporal patterns in stand structure, biomass, growth and mortality in a monospecific Nothofagus solandri var. cliffortioides (Hook. f.) Poole forest in New Zealand. Journal of Sustainable Forestry 6:313–343.

Hurst, J. M., R. B. Allen, D. A. Coomes, and R. P. Duncan. 2011. Size-specific tree mortality varies with neighbourhood crowding and disturbance in a montane Nothofagus forest. PLoS ONE 6.

<span id="page-2-0"></span>

This is a subset of a data sets from Kernaléguen et al. (2015).

#### Format

furseals is an object of class data.frame composed of 1414 observations and 8 variables.

ID\_SITA Fur seal ID used by Sturbois et al. (under review), from 1 to 47

ID Fur seal ID used by Kernaléguen et al. (2015) in the initial data set.

Species Fur seal species: the Antarctic fur seal Arctocephalus gazella or the subantarctic fur seal A. tropicalis.

Sexe Fur seal gender, either 'Male' or 'Female'.

Time Number of the whisker sections from 1 to 30.

Place Breeding place: Crozet, Amsterdam or Kerguelen

d13C delta 13C value

d15N delta 15N value

#### Details

Briefly, fur seals the Antarctic fur seal Arctocephalus gazella and subantarctic fur seal A. tropicalis whisker SI values yield unique long-term information on individual behaviour which integrates the spatial, trophic and temporal dimensions of the ecological niche. The foraging strategies of this two species of sympatric fur seals were examined in the winter 2001/2002 at Crozet, Amsterdam and Kerguelen Islands (Southern Ocean) using the stable isotope values of serially sampled whiskers. The subset of the initial data set is composed of consecutive whisker sections (3 mm-long) starting from the proximal (facial) end, with the most recently synthesized tissue remaining under the skin. Only individuals ( $n = 47$ ) with whiskers totalizing at least 30 sections were selected in the initial data, and only those 30 sections were selected.

# Author(s)

Kernaléguen, L., Arnould, J.P.Y., Guinet, C., Cherel, Y.

#### References

Kernaléguen, L., Arnould, J.P.Y., Guinet, C., Cherel, Y., 2015. Determinants of individual foraging specialization inlarge marine vertebrates, the Antarctic and subantarctic fur seals. Journal of Animal Ecology 1081–1091.

<span id="page-3-0"></span>

Espinasse et al. (2020) tested the application of isoscapes modelled from satellite data to the description of secondary production in the Northeast pacific. The output model fits in a  $0.25^\circ \times 0.25^\circ$ spatial grid covering the region spanning from 46 to  $62^{\circ}$ N and from 195 to  $235^{\circ}$ E and supporting delta 13C and delta 15N isoscapes from 1998 to 2017.

#### Format

heatmapdata is an object of class dataframe composed of 9206 observations of 9 variables.

Latitude Latitude coordinate of the station, in degrees

Longitude Longitude coordinate of the station, in degrees

d13C delta 13C modelled value

d15N delta 15N modelled value

station Station ID

Years Period corresponding to the calculation of trajectory metrics

Angles Angle alpha (i.e direction) in the stable isotope space

Lengths Net change values (i.e direction) in the stable isotope space

Angles2 Angle alpha values (i.e direction) in the stable isotope space transformed for a potential use with function geom\_spoke

# Details

This data sets is composed of trajectory metrics calculated by Sturbois et al. (2021) for all stations within all inter-annual consecutive periods between 1998 and 2017 calculated from the whole data set of Espinasse et al. (2020) for a  $1^\circ$  x  $1^\circ$  spatial grid.

# Author(s)

Espinasse, B., Hunt, B.P.V., Batten, S.D., Pakhomov, E.A.

#### References

Espinasse, B., Hunt, B.P.V., Batten, S.D., Pakhomov, E.A., 2020. Defining isoscapes in the Northeast Pacific as an index of ocean productivity. Global Ecol Biogeogr 29, 246–261.

#### See Also

isoscape

<span id="page-4-0"></span>

This data sets is a subset from Espinasse et al. (2020).

#### Format

isoscape is an object of class dataframe composed of 978 observations of 6 variables.

Latitude Latitude coordinate of the station, in degrees

Longitude Longitude coordinate of the station, in degrees

d13C delta 13C modelled value

d15N delta 15N modelled value

station station ID

Year Year corresponding to modelled stable isotope values

# Details

Briefly, Espinasse et al. (2020) tested the application of isoscapes modelled from satellite data to the description of secondary production in the Northeast pacific. The output model fits in a 0.25° x 0.25° spatial grid covering the region spanning from 46 to 62°N and from 195 to 235°E and supporting delta 13C and delta 15N isoscapes from 1998 to 2017. The subset is composed of modelled delta 13C and delta 15N values of a 1° x 1° spatial grid from the original modelled dataset for 2013 and 2015.

# Author(s)

Espinasse, B., Hunt, B.P.V., Batten, S.D., Pakhomov, E.A.

#### References

Espinasse, B., Hunt, B.P.V., Batten, S.D., Pakhomov, E.A., 2020. Defining isoscapes in the Northeast Pacific as an index of ocean productivity. Global Ecol Biogeogr 29, 246–261.

# See Also

heatmapdata

<span id="page-5-0"></span>

This data sets comes from Cucherousset et al. (2013).

#### Format

pike is an object of class dataframe composed of 58 observations of 10 variables.

trophic\_status\_initial Initial trophic status at release

ID ID used for each individual by Cucherousset et al. (2013)

Time Time of the stable isotope measurement: 1 (Release) or 2 (Departure)

Time\_L Time of the stable isotope measurement as string, either 'Release' or 'Departure'

Date Date of release (common for all individuals) or recapture (variable dependind of the date of departure)

Size\_mm Size (length) of juvenile pike, in mm

d13C delta 13C values

d15N delta 15N values

Residence\_time Number of days between the release and the recapture

Trophic\_status\_final Trophic status at the end of the study

# Details

Briefly, Cucherousset et al. (2013) released 192 individually tagged, hatchery-raised, juvenile pike (Esox lucius L.) with variable initial trophic position (fin delta 13C/delta 15N values). Based on delta values, individuals were classified into zooplanktivorous (delta  $15N < 10\%$ ) and piscivorous  $(\text{delta }15N > 10\%)$  as cannibalism is commonly observed in this species. Individuals were released in a temporarily flooded grassland where pike eggs usually hatch of the Brière marsh (France) to identify the determinants of juvenile natal departure. The release site was connected through a unique point to an adjacent pond used as a nursery habitat. Fish were continuously recaptured when migrating from flooded grassland to adjacent pond. Recaptured individuals  $(n = 29)$  were anaesthetized, checked for tags, measured for fork length, fin-clipped to quantify changes in delta 13C and delta 15N values, and released.

# Author(s)

Cucherousset, J., Paillisson, J.-M., Roussel, J.-M.

# References

Cucherousset, J., Paillisson, J.-M., Roussel, J.-M., 2013. Natal departure timing from spatially varying environments is dependent of individual ontogenetic status. Naturwissenschaften 100, 761–768. <span id="page-6-1"></span><span id="page-6-0"></span>trajectorymetrics *Metrics for Ecological Trajectory Analysis*

# Description

Ecological Trajectory Analysis (ETA) is a framework to analyze dynamics of ecosystems described as trajectories in a chosen space of multivariate resemblance (De Cáceres et al. 2019). ETA takes trajectories as objects to be analyzed and compared geometrically.

#### Usage

```
segmentDistances(
  d,
 sites,
  surveys = NULL,
 distance.type = "directed-segment",
 add = TRUE,verbose = FALSE
)
trajectoryDistances(
 d,
  sites,
  surveys = NULL,
 distance.type = "DSPD",
  symmetrization = "mean",
  add = TRUE,verbose = FALSE
)
trajectoryLengths(
 d,
 sites,
  surveys = NULL,
  relativeToInitial = FALSE,
 all = FALSE,verbose = FALSE
)
trajectoryLengths2D(
 xy,
  sites,
 surveys,
  relativeToInitial = FALSE,
 all = FALSE,
  verbose = FALSE
)
```

```
trajectoryAngles(
 d,
 sites,
  surveys = NULL,
 all = FALSE,relativeToInitial = FALSE,
 stats = TRUE,
 add = TRUE,verbose = FALSE
\lambdatrajectoryAngles2D(
 xy,
 sites,
 surveys,
 relativeToInitial = FALSE,
 betweenSegments = TRUE
\lambdatrajectoryProjection(d, target, trajectory, tol = 1e-06, add = TRUE)
trajectoryConvergence(
 d,
  sites,
  surveys = NULL,
  symmetric = FALSE,
  add = TRUE,verbose = FALSE
\mathcal{L}
```
trajectoryDirectionality(d, sites, surveys = NULL, add = TRUE, verbose = FALSE)

# Arguments

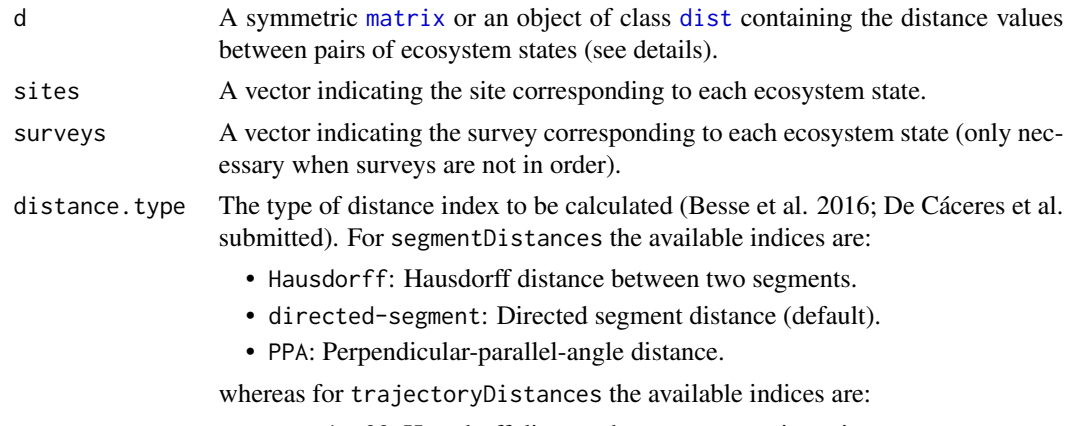

• Hausdorff: Hausdorff distance between two trajectories.

<span id="page-7-0"></span>

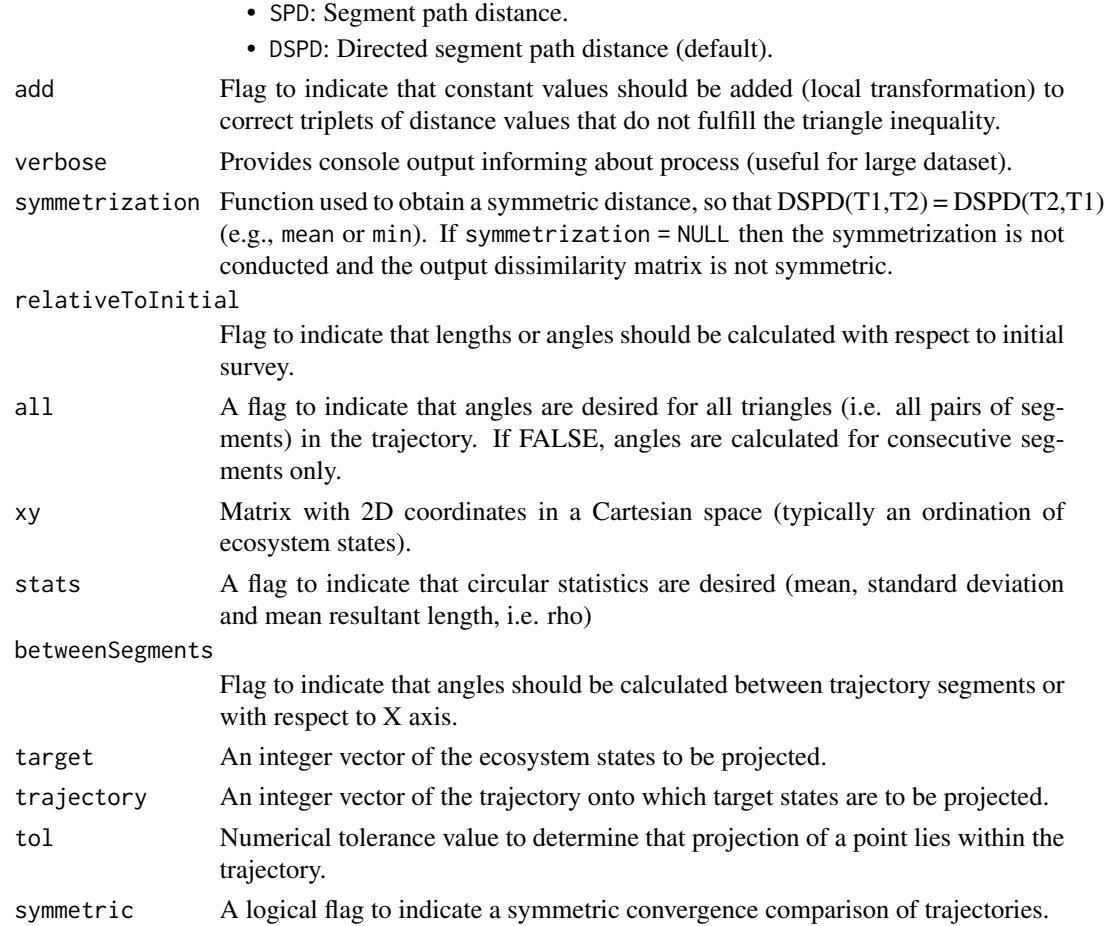

# Details

Given a distance matrix between ecosystem states, the set of functions that provide ETA metrics are:

- Functions segmentDistances and trajectoryDistances calculate the distance between pairs of directed segments and ecosystem trajectories, respectively.
- Function trajectoryLengths calculates lengths of directed segments and total path lengths of trajectories.
- Function trajectoryLengths2D calculates lengths of directed segments and total path lengths of trajectories from 2D coordinates given as input.
- Function trajectoryAngles calculates the angle between consecutive pairs of directed segments or between segments of ordered triplets of points.
- Function trajectoryAngles2D calculates the angle between consecutive pairs of directed segments or between segments of ordered triplets of points.
- Function trajectoryProjection projects a set of target points onto a specified trajectory and returns the distance to the trajectory (i.e. rejection) and the relative position of the projection point within the trajectory.
- <span id="page-9-0"></span>• Function trajectoryConvergence performs the Mann-Kendall trend test on the distances between trajectories (symmetric test) or the distance between points of one trajectory to the other.
- Function trajectoryDirectionality returns (for each trajectory) a statistic that measures directionality of the whole trajectory.

Details of calculations are given in De Cáceres et al (2019). The input distance matrix d should ideally be metric. That is, all subsets of distance triplets should fulfill the triangle inequality (see utility function [is.metric](#page-14-1)). All ETA functions that require metricity include a parameter 'add', which by default is TRUE, meaning that whenever the triangle inequality is broken the minimum constant required to fulfill it is added to the three distances. If such local (an hence, inconsistent across triplets) corrections are not desired, users should find another way modify d to achieve metricity, such as PCoA, metric MDS or non-metric MDS (see vignette 'Introduction to Ecological Trajectory Analysis'). If parameter 'add' is set to FALSE and problems of triangle inequality exist, ETA functions may provide missing values in some cases where they should not.

The resemblance between trajectories is done by adapting concepts and procedures used for the analysis of trajectories in space (i.e. movement data) (Besse et al. 2016).

Function trajectoryAngles calculates angles between consecutive segments in degrees. For each pair of segments, the angle between the two is defined on the plane that contains the two segments, and measures the change in direction (in degrees) from one segment to the other. Angles are always positive, with zero values indicating segments that are in a straight line, and values equal to 180 degrees for segments that are in opposite directions. If all = TRUE angles are calculated between the segments corresponding to all ordered triplets. Alternatively, if relativeToInitial = TRUE angles are calculated for each segment with respect to the initial survey.

Function trajectoryAngles2D calculates angles between consecutive segments in degrees from 2D coordinates given as input. For each pair of segments, the angle between the two is defined on the plane that contains the two segments, and measures the change in direction (in degrees) from one segment to the other. Angles are always positive (O to 360), with zero values indicating segments that are in a straight line, and values equal to 180 degrees for segments that are in opposite directions. If all = TRUE angles are calculated between the segments corresponding to all ordered triplets. Alternatively, if relativeToInitial = TRUE angles are calculated for each segment with respect to the initial survey. If betweenSegments = TRUE angles are calculated between segments of trajectory, otherwise, If betweenSegments = FALSE, angles are calculated considering Y axis as the North  $(0^{\circ})$ .

# Value

Function trajectoryDistances returns an object of class [dist](#page-0-0) containing the distances between trajectories (if symmetrization = NULL then the object returned is of class matrix).

Function trajectorySegments returns a list with the following elements:

- Dseg: Distance matrix between segments.
- Dini: Distance matrix between initial points of segments.
- Dfin: Distance matrix between final points of segments.
- Dinifin: Distance matrix between initial points of one segment and the final point of the other.

#### trajectorymetrics 11

• Dfinini: Distance matrix between final points of one segment and the initial point of the other.

Function trajectoryLengths returns a data frame with the length of each segment on each trajectory and the total length of all trajectories. If relativeToInitial = TRUE lengths are calculated between the initial survey and all the other surveys. If all = TRUE lengths are calculated for all segments.

Function trajectoryLengths2D returns a data frame with the length of each segment on each trajectory and the total length of all trajectories. If relativeToInitial = TRUE lengths are calculated between the initial survey and all the other surveys. If all = TRUE lengths are calculated for all segments.

Function trajectoryAngles returns a data frame with angle values on each trajectory. If stats=TRUE, then the mean, standard deviation and mean resultant length of those angles are also returned.

Function trajectoryAngles2D returns a data frame with angle values on each trajectory. If betweenSegments=TRUE, then angles are calculated between trajectory segments, alternatively, If betweenSegments=FALSE, angles are calculated considering Y axis as the North  $(0^{\circ})$ .

Function trajectoryProjection returns a data frame with the following columns:

- distanceToTrajectory: Distances to the trajectory, i.e. rejection (NA for target points whose projection is outside the trajectory).
- segment: Segment that includes the projected point (NA for target points whose projection is outside the trajectory).
- relativePosition: Relative position of the projected point within the trajectory, i.e. values from 0 to 1 with 0 representing the start of the trajectory and 1 representing the end (NA for target points whose projection is outside the trajectory).

Function trajectoryConvergence returns a list with two elements:

- tau: A matrix with the statistic (Mann-Kendall's tau) of the convergence/divergence test between trajectories. If symmetric=TRUE then the matrix is square. Otherwise the statistic of the test of the row trajectory approaching the column trajectory.
- p.value: A matrix with the p-value of the convergence/divergence test between trajectories. If symmetric=TRUE then the matrix is square. Otherwise the p-value indicates the test of the row trajectory approaching the column trajectory.

Function trajectoryDirectionality returns a vector with directionality values (one per trajectory).

# Author(s)

Miquel De Cáceres, CREAF

Anthony Sturbois, Vivarmor nature, Réserve Naturelle nationale de la Baie de Saint-Brieuc

# References

Besse, P., Guillouet, B., Loubes, J.-M. & François, R. (2016). Review and perspective for distance based trajectory clustering. IEEE Trans. Intell. Transp. Syst., 17, 3306–3317.

De Cáceres M, Coll L, Legendre P, Allen RB, Wiser SK, Fortin MJ, Condit R & Hubbell S. (2019). Trajectory analysis in community ecology. Ecological Monographs.

# See Also

[trajectoryplots](#page-12-1), [trajectoryutils](#page-14-2)

# Examples

```
#Description of sites and surveys
sites = c(1,1,1,2,2,2)surveys=c(1,2,3,1,2,3)
#Raw data table
xy<-matrix(0, nrow=6, ncol=2)
xy[2,2]<-1
xy[3,2]<-2xy[4:6,1] < -0.5xy[4:6,2] \leq xy[1:3,2]xy[6,1] < -1#Draw trajectories
trajectoryPlot(xy, sites, surveys,
               traj.colors = c("black", "red"), lwd = 2)
#Distance matrix
d = dist(xy)d
trajectoryLengths(d, sites, surveys)
trajectoryLengths2D(xy, sites, surveys)
trajectoryAngles(d, sites, surveys)
trajectoryAngles2D(xy, sites, surveys, betweenSegments = TRUE)
trajectoryAngles2D(xy, sites, surveys, betweenSegments = FALSE)
segmentDistances(d, sites, surveys)$Dseg
trajectoryDistances(d, sites, surveys, distance.type = "Hausdorff")
trajectoryDistances(d, sites, surveys, distance.type = "DSPD")
#Should give the same results if surveys are not in order
#(here we switch surveys for site 2)
temp = xy[5, ]xy[5,] = xy[6,]xy[6,] = tempsurveys[5] = 3surveys[6] = 2trajectoryPlot(xy, sites, surveys,
               traj.colors = c("black", "red"), lwd = 2)trajectoryLengths(dist(xy), sites, surveys)
trajectoryLengths2D(xy, sites, surveys)
segmentDistances(dist(xy), sites, surveys)$Dseg
trajectoryAngles(dist(xy), sites, surveys)
trajectoryAngles2D(xy, sites, surveys, betweenSegments = TRUE)
trajectoryAngles2D(xy, sites, surveys, betweenSegments = FALSE)
trajectoryDistances(dist(xy), sites, surveys, distance.type = "Hausdorff")
```
<span id="page-11-0"></span>

```
trajectoryDistances(dist(xy), sites, surveys, distance.type = "DSPD")
```
<span id="page-12-1"></span>trajectoryplots *Trajectory plots*

# Description

Set of plotting functions for Ecological Trajectory Analysis:

# Usage

```
trajectoryPCoA(
 d,
 sites,
 surveys = NULL,
 selection = NULL,
 traj.colors = NULL,
 axes = c(1, 2),survey.labels = FALSE,
  ...
\mathcal{L}trajectoryPlot(
 x,
 sites,
 surveys = NULL,
 selection = NULL,
 traj.colors = NULL,
  axes = c(1, 2),survey.labels = FALSE,
  ...
\mathcal{L}
```
# Arguments

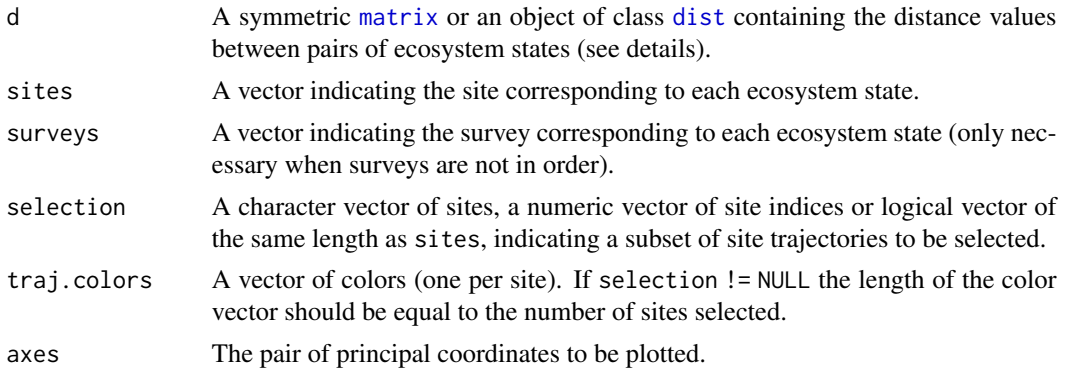

<span id="page-13-0"></span>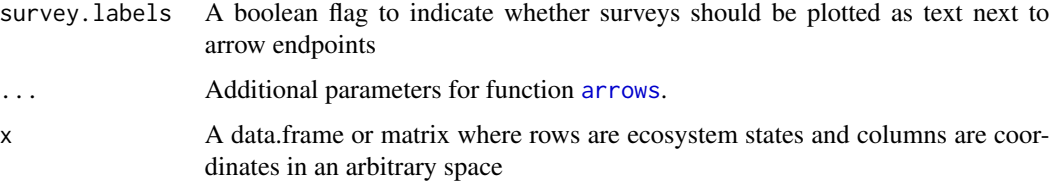

# Details

- Function trajectoryPCoA performs principal coordinates analysis ([cmdscale](#page-0-0)) and draws trajectories in the ordination scatterplot.
- Function trajectoryPlot Draws trajectories in a scatterplot corresponding to the input coordinates.

Details of calculations are given in De Cáceres et al (2019). The input distance matrix d should ideally be metric. That is, all subsets of distance triplets should fulfill the triangle inequality (see function is.metric). All CTA functions that require metricity include a parameter 'add', which by default is TRUE, meaning that whenever the triangle inequality is broken the minimum constant required to fulfill it is added to the three distances. If such local (an hence, inconsistent across triplets) corrections are not desired, users should find another way modify d to achieve metricity, such as PCoA, metric MDS or non-metric MDS (see CTA vignette). If parameter 'add' is set to FALSE and problems of triangle inequality exist, CTA functions may provide missing values in some cases where they should not.

The resemblance between trajectories is done by adapting concepts and procedures used for the analysis of trajectories in space (i.e. movement data) (Besse et al. 2016).

# Value

Function trajectoryPCoA returns the result of calling [cmdscale](#page-0-0).

# Author(s)

Miquel De Cáceres, CREAF

Anthony Sturbois, Vivarmor nature, Réserve Naturelle nationale de la Baie de Saint-Brieuc

#### References

Besse, P., Guillouet, B., Loubes, J.-M. & François, R. (2016). Review and perspective for distance based trajectory clustering. IEEE Trans. Intell. Transp. Syst., 17, 3306–3317.

De Cáceres M, Coll L, Legendre P, Allen RB, Wiser SK, Fortin MJ, Condit R & Hubbell S. (2019). Trajectory analysis in community ecology. Ecological Monographs.

Anderson (2017). Permutational Multivariate Analysis of Variance (PERMANOVA). Wiley StatsRef: Statistics Reference Online. 1-15. Article ID: stat07841.

# See Also

[trajectorymetrics](#page-6-1), [trajectoryutils](#page-14-2), [cmdscale](#page-0-0)

# <span id="page-14-0"></span>trajectoryutils 15

#### Examples

```
#Description of sites and surveys
sites = c(1,1,1,2,2,2)surveys=c(1,2,3,1,2,3)
#Raw data table
xy<-matrix(0, nrow=6, ncol=2)
xy[2,2]<-1
xy[3,2]<-2
xy[4:6,1] < -0.5xy[4:6,2] <- xy[1:3,2]
xy[6,1]<-1
#Draw trajectories
trajectoryPlot(xy, sites, surveys,
               traj.colors = c("black", "red"), lwd = 2)
#Should give the same results if surveys are not in order
#(here we switch surveys for site 2)
temp = xy[5, ]xy[5,] = xy[6,]xy[6,] = tempsurveys[5] = 3surveys[6] = 2trajectoryPlot(xy, sites, surveys,
               traj.colors = c("black", "red"), lwd = 2)
```
<span id="page-14-2"></span>trajectoryutils *Utility functions for Ecological Trajectory Analysis*

# <span id="page-14-1"></span>Description

The set following set of utility functions are provided:

- Function trajectorySelection allows selecting the submatrix of distances corresponding to a given subset of trajectories.
- Function centerTrajectories shifts all trajectories to the center of the compositional space and returns a modified distance matrix.
- Function is.metric checks whether the input dissimilarity matrix is metric (i.e. all triplets fulfill the triangle inequality).

#### Usage

```
trajectorySelection(d, sites, selection)
```

```
centerTrajectories(d, sites, verbose = FALSE)
```

```
is.metric(d, tol = 1e-04)
```
# Arguments

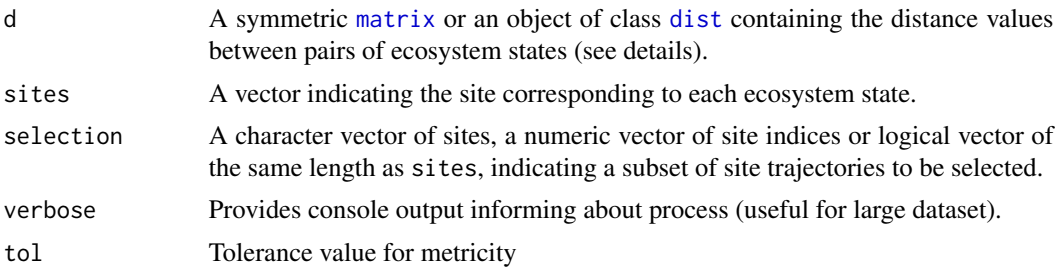

# Details

Details of calculations are given in De Cáceres et al (2019). Function centerTrajectories performs centering of trajectories using matrix algebra as explained in Anderson (2017).

# Value

Function centerTrajectories and trajectorySelection return an object of class [dist](#page-0-0).

# Author(s)

Miquel De Cáceres, CREAF

# References

De Cáceres M, Coll L, Legendre P, Allen RB, Wiser SK, Fortin MJ, Condit R & Hubbell S. (2019). Trajectory analysis in community ecology. Ecological Monographs.

Anderson (2017). Permutational Multivariate Analysis of Variance (PERMANOVA). Wiley StatsRef: Statistics Reference Online. 1-15. Article ID: stat07841.

# See Also

[trajectoryplots](#page-12-1) [trajectorymetrics](#page-6-1)

# <span id="page-16-0"></span>Index

```
∗ data
    avoca, 2
    furseals, 3
    heatmapdata, 4
    isoscape, 5
    pike, 6
arrows, 14
avoca, 2
avoca_sites (avoca), 2
avoca_strat (avoca), 2
avoca_surveys (avoca), 2
centerTrajectories (trajectoryutils), 15
cmdscale, 14
dist, 8, 10, 13, 16
furseals, 3
heatmapdata, 4
is.metric, 10
is.metric (trajectoryutils), 15
isoscape, 5
matrix, 8, 13, 16
pike, 6
segmentDistances (trajectorymetrics), 7
trajectoryAngles (trajectorymetrics), 7
trajectoryAngles2D (trajectorymetrics),
        7
trajectoryConvergence
        (trajectorymetrics), 7
trajectoryDirectionality
        (trajectorymetrics), 7
trajectoryDistances
```
*(*trajectorymetrics*)*, [7](#page-6-0)

```
trajectoryLengths (trajectorymetrics), 7
trajectoryLengths2D
        (trajectorymetrics), 7
trajectorymetrics, 7, 14, 16
trajectoryPCoA (trajectoryplots), 13
trajectoryPlot (trajectoryplots), 13
trajectoryplots, 12, 13, 16
trajectoryProjection
        (trajectorymetrics), 7
trajectorySelection (trajectoryutils),
        15
trajectoryutils, 12, 14, 15
```